# Digitaltekniska byggblock

Mattias Krysander

9 oktober 2018

Dokumentet listar användbara digitaltekniska typer av byggblock. För varje block visas symbol och vhdl-kod. Variabeldefintioner för std\_logic-variabler har utelämnats. Blocken anpassas vid användning till uppgiftens specifika behov genom att t ex välja antalet bitar i en räknare, vilka funktioner räknaren ska ha etc.

### **2-1 Multiplexer**

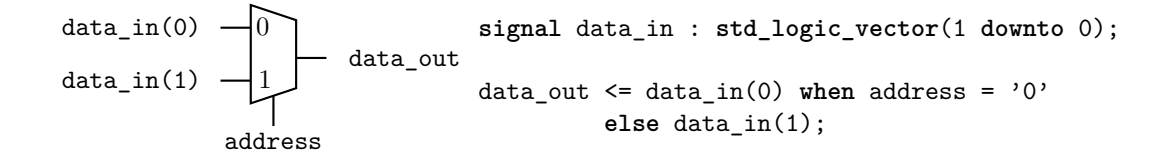

#### **4-1 Multiplexer**

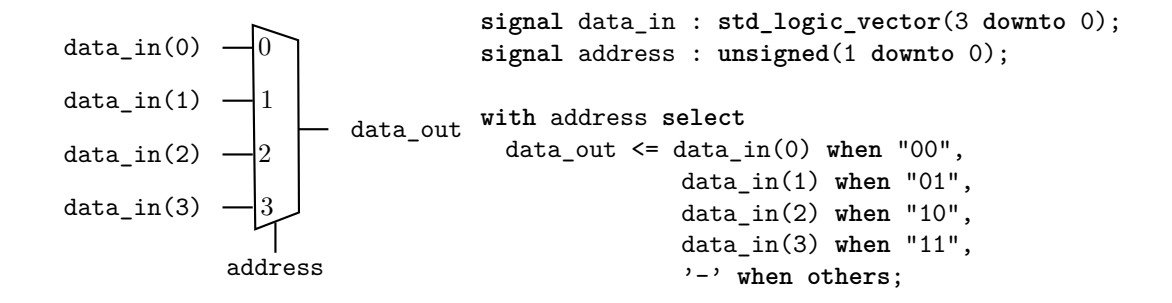

### **Komparator**

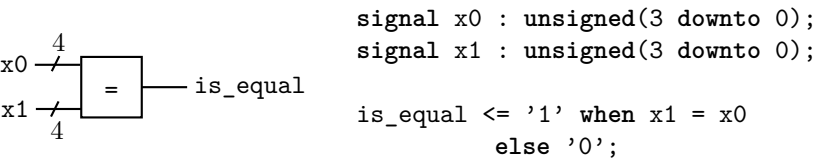

### **ROM**

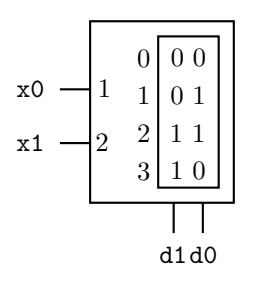

**use** ieee.numeric\_std.all;

```
type ROM is array(0 to 3) of std_logic_vector(1 downto 0);
constant ROM_content : ROM := (0 => "00",
                                   1 \Rightarrow "01",
                                   2 \Rightarrow "11",
                                   3 \Rightarrow "10");
signal data : std_logic_vector(1 downto 0);
signal address : std_logic_vector(1 downto 0);
address \leq x1 \& x0;data <= ROM_content(to_integer(unsigned(address)));
d0 \leq d \text{ata}(0);
d1 \leq d \text{ata}(1);
```
## **D-vippa**

D-vippa med asynkron clear.

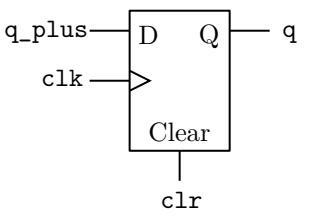

```
process(clk,clr)
begin
   if clr = '1' then
     q \leq 0,
   elsif rising_edge (clk) then
     q \leq q plus;
   end if;
end process;
```
# **Synkronisering och enpulsning**

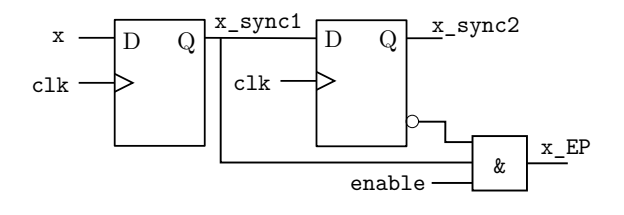

**process**(clk) **begin if rising\_edge**(clk) **then**  $x$ \_sync1  $\leq x$ ;  $x$ \_sync2  $\leq x$ \_sync1; **end if**; **end process**; x\_EP <= x\_sync1 **and** (**not** x\_sync2) **and** enable;

### **T-vippa**

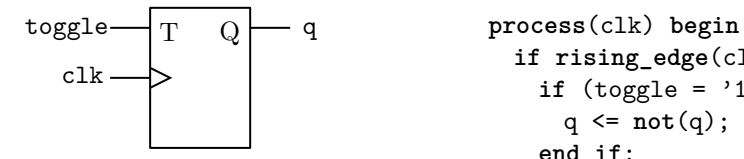

**if rising\_edge**(clk) **then** if  $(toggle = '1')$  then q <= **not**(q); **end if**; **end if**; **end process**;

### **SR-vippa**

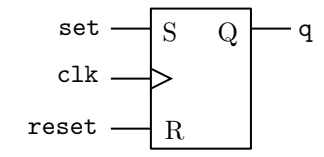

q **process**(clk) **begin if rising\_edge**(clk) **then** if  $(\text{set} = '1')$  then  $q \leq '1';$  $\text{elist}$  (reset =  $'1'$ ) then  $q \leq 0$ ,  $\leq$ **end if**; **end if**; **end process**;

### **Skiftregister**

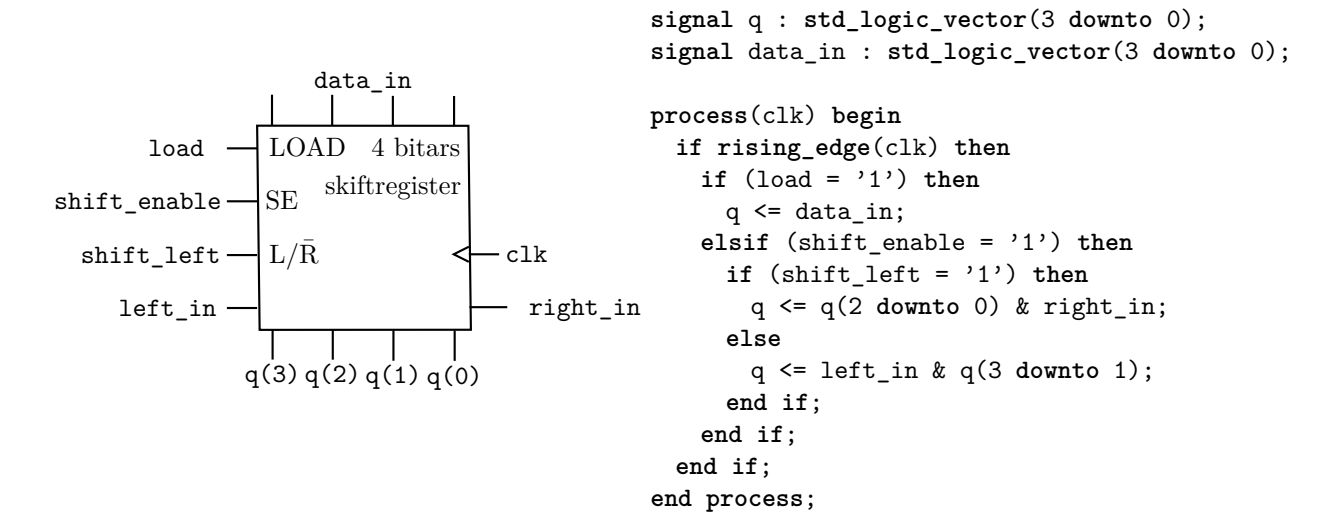

### **Räknare**

Ett exempel på en 4-bitsräknare med asynkron clear, count enable och rippel carry out.

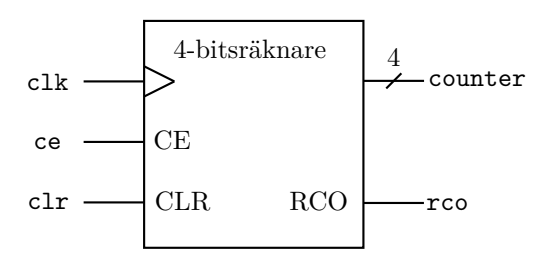

```
use ieee.numeric_std.all;
signal counter : unsigned(3 downto 0);
process(clk,clr) begin
  if clr = '1' then
     counter <= "0000";
  elsif rising_edge(clk) then
     if (ce = '1') then
        counter <= counter + 1;
     end if;
   end if;
end process;
rco \leq '1' when ((ce = '1') and
                 \text{(counter = 15)}else '0';
```